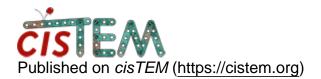

Home > new package after 2D classification

## new package after 2D classification

Mon, 07/30/2018 - 11:16

#1

humayun

## new package after 2D classification

Hi all,

After 2D classification, when I try to make a new package of refined classes I am getting this following error message.

-bash-4.2\$ /programs/share/capsules/lib/job.sh: line 113: 2192 Aborted (core dumped) "\$SB\_EXECFILE" "\$@

Any idea how to solve it? thank you!

Humayun

Mon, 07/30/2018 - 15:15

timgrant

Hi Humayun,

Hi Humayun,

Making a new package should not run other programs, and so you shouldn't get an error from a script - unless you are running cisTEM from inside a script?

If running in a script, perhaps you are redirecting the output? In which case, do you see any output from the actualy cisTEM program?

Thanks,

Tim

Mon, 07/30/2018 - 16:49 (Reply to #2)

humayun

Hi Tim,

thanks for your reply. I am not running cisTEM in a script, I am using the GUI.

Still stuck with the same error, any other comments or suggestions?

Thanks,

Humayun

Mon, 07/30/2018 - 22:17

timgrant

Your error is coming from the

Your error is coming from the script "/programs/share/capsules/lib/job.sh"

what is line 113 of that script?

Tim

Source URL: https://cistem.org/new-package-after-2d-classification